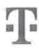

### Hromadná zmluva o poskytovaní verejných služieb

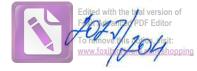

Kód objednávky: Kód účastníka: Kód adresáta: Kód tlačiva: 1-806758331101 4163405700 4163405701 405

uzavretá podľa zákona č. 452/2021 Z.z., o elektronických komunikáciách v znení neskorších predpisov (ďalej len "Zmluva" alebo "Dohoda") medzi:

#### **PODNIK**

| Slovak Telekom, | Bajkalská 28, 817 62 Bratislava, zapísaný: Obchodný register Mestského súdu Bratislava III, oddiel Sa, vložka číslo 2081/B, IČO: 35 763 469, DIČ: 2020273893, IČ pre DPH: |                  |  |  |  |  |
|-----------------|----------------------------------------------------------------------------------------------------|------------------|--|--|--|--|
| a.s.            | SK2020273893                                                                                                    |                  |  |  |  |  |
| Kód predajcu:   | BO TA/ LA Specialist_9208                                                                                                    | Kód tlačiva: 405 |  |  |  |  |
| Zastúpený:      | Ing. Michal Slaminka, Manažér prevádzky Enterprise zákazníkov - pove Podpisového poriadku ST, a.s.                                                                        | rený podľa       |  |  |  |  |

(ďalej len "PODNIK") a

| PRAVNICKA OSOBA/FYZICKÁ C | OSOBA – PODNIKATEĽ |
|---------------------------|--------------------|
|---------------------------|--------------------|

| _ |                                           | And the same of the same of th |                   |            | 41 |
|---|-------------------------------------------|----------------------------------------------------------------------------------------------------|-------------------|------------|----|
|   | Obchodné meno /                           | Obec Rovinka, Rovinka 350, 90041 Rovinka                                                                                                    |                   |            | ĺ  |
|   | Sídlo podnikania:                         |                                                                                                    |                   |            |    |
|   | Register, číslo<br>zápisu<br>podnikateľa: |                                                                                                    |                   |            |    |
|   | Kontaktný e-mail:                         | kacer@obecrovinka.sk                                                                                                    | Kontaktné tel.č.: | 0915941081 | ĺ  |
|   | IČO:                                      | 00305057                                                                                                    | IČ pre DPH:       |            | ĺ  |
|   |                                           |                                                                                                    |                   |            | r  |

(ďalej len "Účastník")

## , ŠTATUTÁRNY ORGÁN / ZÁKONNÝ ZÁSTUPCA / SPLNOMOCNENÁ OSOBA

| Titul/Meno/Prie | zvisko: Ing. Tomas Kacer |                | 10 N N            |  |
|-----------------|--------------------------|----------------|-------------------|--|
| Ulica:          |                          | Súpisné číslo: | Orientačné číslo: |  |
| Obec:           |                          |                | PSČ:              |  |
| Telefón:        | 0915941081               | Č.OP / Pasu:   | Identity Card -   |  |

, ADRESÁT - adresa zasielania písomných listín

| Titul/Meno/Priezvisko: | Obec Rovinka                                           |
|------------------------|--------------------------------------------------------|
| Adresa zasielania:     | Rovinka 350, 90041 Rovinka                             |
| Spôsob fakturácie:     | Papierová faktúra zasielaná poštou.                    |
| Zúčtovacie obdobie:    | Mesačne od 1.dňa v mesiaci do posledného dňa v mesiaci |
|                        |                                                        |

- 1) Predmetom tejto Zmluvy je:
  - a) (i) aktivácia SIM kariet špecifikovaných v Prílohe č.1 k tejto Zmluve (ďalej len "SIM karty" a jednotlivo len "SIM karta") Podnikom s tým, že Účastník je povinný zaplatiť Podniku aktivačný poplatok za aktiváciu každej SIM karty v sume uvedenej v príslušnej tabuľke "SIM KARTA/ZARIADENIE" v Prílohe č.1 k tejto Zmluve (ďalej len "príslušná tabuľka"); (ii) aktivácia vybraného programu služieb vo vzťahu k jednotlivým SIM kartám podľa špecifikácie uvedenej v príslušnej tabuľke a to individuálne vo vzťahu ku každej SIM karte; (iii) aktivácia ostatných voliteľných, doplnkových a iných služieb vo vzťahu ku každej SIM karte; (iii) aktivácia ostatných voliteľných, doplnkových a iných služieb vo vzťahu k jednotlivým SIM kartám podľa špecifikácie uvedenej v príslušnej tabuľke; (iv) závázok Podniku poskytovať Účastníkovi prostredníctvom SIM kariet elektronické komunikačné služby Podniku (ďalej len "Služby") bližšie špecifikované v príslušnej tabuľke.
  - b) Záväzok Účastníka (i) riadne a včas platiť cenu za zriadenie a poskytovanie Služieb Podníku podľa zvoleného programu Služieb, ktoré sú uvedené v Cenníku pre poskytovanie služieb Podníku (ďalej len "Cenník"), platnému ku dňu podpisu tejto Zmluvy a (ii) dodržiavať svoje povinnosti v súlade s touto Zmluvou, Cenníkom, Osobitnými podmienkami pre poskytovanie zvoleného programu Služieb (ďalej len "Osobitné podmienky"), ak boli pre zvolený program Služieb vydané a Všeobecnými podmienkami pre poskytovanie verejných služieb (ďalej len "Všeobecné podmienky"), s ktorýmí sa mal Účastník možnosť oboznámiť pred podpisom tejto Zmluvy na internetovej stránke Podniku www.telekom.sk alebo na predajných miestach Podniku.
- 2) ZÚČTOVACIE OBDOBIE: Trvanie zúčtovacieho obdobia je uvedené v tabulke s názvom "Adresát adresa zasielania písomných listín". Prípadnú zmenu trvania zúčtovacieho obdobia Podnik oznámi Účastníkovi najmenej jeden mesiac vopred. Frekvencia fakturácie je jednomesačná.
- 3) MIESTO POSKYTOVANIA SLUŽIEB A CENA: Miestom poskytovania Služieb je územie Slovenskej republiky podľa špecifikácie obsiahnutej vo Všeobecných podmienkach. Cena za poskytované Služby je stanovená Cenníkom pre príslušný program Služieb aktivovaný na základe tejto Zmluvy.

Kód objednávky: 1-806758331101 v0.16.017-20230822-10:39:47

Strana: 1/2 Citlivé

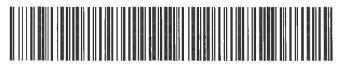

CO 1-AAMB2W9P 1-AAMB7WAA

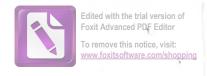

- VEREJNÝ TELEFÓNNY ZOZNAM: Účastník verejnej telefónnej služby má právo zapísať sa do verejného telefónneho zoznamu Podniku (ak je vydávaný 4) Podnikom) a informačnej služby Podniku a na sprístupnenie svojich údajov poskytovateľom informačných služieb o telefónnych číslach alebo telefónnych zoznamov, a to v rozsahu (i) telefonneho čísla prideleného Účastníkovi na základe Zmluvy a (ii) údajov o Účastníkovi (meno, priezvisko a adresa trvalého pobytu v prípade fyzickej osoby - nepodnikateľa, obchodné meno a miesto podnikania fyzickej osoby - podnikateľa, obchodné meno alebo názov a sídlo v prípade právnickej osoby). V prípade osobitnej dohody s Podnikom môžu byť v zozname a informačnej službe Podniku zverejnené aj dalšie údaje určené Účastníkom, ak sú relevantné na účely telefonneho zoznamu. Podmienky zverejňovania údajov účastníkov v telefonnom zozname a informačných službách Podniku sú uvedené v Podmienkach spracúvania osobných, prevádzkových a lokalizačných údajov, s ktorými sa mal Účastník možnosť oboznámiť pred podpisom tejto Zmluvy na internetovej stránke Podniku www.telekom.sk alebo na predajných miestach Podniku.
- PLATNOSŤ, ÚČINNOSŤ, TRVANIE A MOŽNOSŤ ZMENY ZMLUVY: Zmluva nadobúda platnosť dňom jeho podpisu oboma zmluvnými stranami a účinnosť dňom prevzatia Zariadenia. Zmluva sa uzatvára na dobu neurčitú. Pokiaľ nie je predmetom tejto Zmluvy program Služieb s pravidelným mesačným poplatkom v paušálnej výške podľa Cenníka, Zmluva zanika posledným dňom zúčtovacieho obdobia prebiehajúceho v čase, kedy uplynie 365 (slovom tristošesťdesiatpäť) dní odo dňa, v ktorom bola Služba poskytovaná na základe tejto Zmluvy naposledy aktívne využítá, to znamená, že bolo naposledy uskutočnené volanie, odoslaná SMS/MMS správa alebo bol vykonaný dátový prenos z telefónneho čísla "Zmluvu je možné meníť niektorým zo spôsobov uvedených v tejto Zmluve, Všeobecných podmienkach alebo Cenníku. Zmena programu Služieb uvedeného v tabuľke č, 1 tejto Zmluvy je možná len so súhlasom Podniku. Podnik a Účastník sa dohodli na určení dôvodov podstatnej zmeny zmluvných podmienok tak, že tieto dôvody sú obsahom časti Všeobecných podmienok, upravujúcej zmenu Zmluvy.

V prípade, ak Účastník pred uzavretím tejto Zmluvy využíval Služby Podniku prostredníctvom SIM kariet špecifikovaných v Prílohe č.1 k tejto Zmluve na základe pôvodnej zmluvy, zmluvné strany sa týmto zároveň dohodli, že pôvodná zmluva (v znení všetkých jej dodatkov) sa v celom rozsahu nahrádza touto Zmluvou, Zánikom pôvodnej zmluvy však nezanikajú nároky zmluvných strán už vzniknuté z pôvodnej zmluvy, ktoré zostávajú zachované aj po jej zániku (najmä právo Podniku na úhradu Služieb poskytnutých Účastníkovi na základe pôvodnej zmluvy , ako aj právo Účastníka reklamovať správnosť uhrady alebo kvalitu poskytovaných Služieb na základe pôvodnej zmluvy za podmienok uvedených v Zákone a Všeobecných podmienkach).

V prípade, ak Účastník pred uzavretím tejto Zmluvy využíval Služby Podniku prostredníctvom SIM kariet špecifikovaných v Prílohe č,1 k tejto Zmluve na základe pôvodnej zmluvy , ktorá v zmysle príslušných právnych predpisov zanikla ako závislá zmluva alebo zanikla na základe iných právnych skutočností (vrátane skutočností uvedených v tejto Zmluve), Účastník berie na vedomie a súhlasí s tým, že Podník môže po uzavretí tejto Zmluvy odovzdať Účastníkovi do užívania rovnakú SIM kartu specifikovanú v Prílohe č.1 k tejto Zmluve spolu s rovnakým prideleným telefonnym číslom, ktoré Účastník užíval na základe pôvodnej zmluvy.

- SPRACÚVANIE OSOBNÝCH ÚDAJOV: Podnik sa zaväzuje spracúvať osobné údaje výlučne na účely, na ktoré boli ziskane. V prípade zmeny účelu spracovania osobných údajov si na túto zmenu vyžiada osobitný súhlas. Viac informácií o používaní osobných údajov možno nájsť na www.telekom.sk/osobne-udaje.
- VYHLÁSENIE ZÁSTUPCU ÚČASTNÍKA: Vyhlasujem, že som oprávnený konať v mene a na účet Účastníka na základe písomného splnomocnenia s úradne 7) overeným podpisom Účastníka alebo na základe zákona alebo na základe rozhodnutia štátneho orgánu.
- Podnik a Účastník berú na vedomie, že táto Dohoda je uzavretá s využitím prostriedkov komunikácie na diaľku a elektronickými prostriedkami, ktoré umožňujú zachytiť obsah Dohody a určiť osoby, ktoré ju uzavreli, na základe čoho sa považuje písomná forma tejto Dohody v zmysle požiadavky § 40 ods. 4 zákona č. 40/1964 Zb. Občiansky zákonník v znení neskorších predpisov za zachovanú. BOU! NOTE dia

V Bratislave, dňa 22.09.2023

Firma / meno priezvisko zákazníka

Obec Rovinka

Slovak Telekom, a.s. v zastúpení Michal Slaminka

# Príloha č.1 k Hromadnej zmluve o poskytovaní verejných

Kód objednávky: Kód účastníka: Kód adresáta: Kód tlačiva: 806758331101 4163405700 4163405701 200

Špecifikácia SIM kariet a mobilných telefónov

### 1. SIM KARTA / ZARIADENIE

| Telefónne číslo: 09                                                         |             | 0910581417 |                                           | SIM karta č.;                                                                  |                               |           |           |           |
|-----------------------------------------------------------------------------|-------------|------------|-------------------------------------------|--------------------------------------------------------------------------------|-------------------------------|-----------|-----------|-----------|
| Typ mobilného<br>telefónu:                                                  |             |            | Výrobné číslo<br>(IMEI):                  |                                                                                | Aktivačn<br>poplatok<br>DPH): | •         |           |           |
| Kúpna cena Zariadenia (v<br>€ s DPH):                                       |             |            | Neakciová cena<br>Zariadenia (v € s DPH); |                                                                                | DPH):                         | -         |           |           |
| Názov Programu: Bez                                                         |             | Bez z      | áväzkov                                   | Akciová cena Programu<br>(v € s DPH):                                          |                               | 2,00€     |           |           |
| Súčet všetkých zliav zo<br>štandardných poplatkov za<br>Služby (v € s DPH): |             |            |                                           | Základ zmluvnej pokuty -<br>počiatočná suma, ktorá bude<br>klesať (v € s DPH): |                               |           |           |           |
| AKCIA: Bez záväzkov                                                         |             |            |                                           |                                                                                |                               |           | Aktivácia |           |
| Služba: Mobilný Hla                                                         | as bez viaz | anosti     |                                           |                                                                                |                               |           |           | Aktivácia |
| Kontrola dát v roam                                                         | ningu       |            |                                           |                                                                                |                               |           |           | Aktivácia |
| Limit kontroly dát (ce                                                      | na s DPH v  | EUR):      | 60,00                                     | Limit kontroly dát 2                                                           | (cena s DPI                   | I v EUR): | 120,00    |           |
| Program služby: Be                                                          | z záväzko   | v          |                                           |                                                                                |                               |           |           | Aktivácia |
| Rozhodcovská dolož                                                          | ka: Nie     |            |                                           |                                                                                |                               |           |           |           |
| Tel. č.: 0910581417                                                         |             |            |                                           |                                                                                |                               |           | Aktivácia |           |
| Zverejnenie v telef. z                                                      | ozname: Ž   | iadam o    | nezverejnenie                             |                                                                                |                               |           |           |           |

# 2. SIM KARTA / ZARIADENIE

| Telefónne číslo:                                                            |            | 0910581937 |                          | SIM karta č.:                                                                  |                               |           | W/        |
|-----------------------------------------------------------------------------|------------|------------|--------------------------|--------------------------------------------------------------------------------|-------------------------------|-----------|-----------|
| Typ mobilného<br>telefónu:                                                  |            |            | Výrobné číslo<br>(IMEI): |                                                                                | Aktivačn<br>poplatok<br>DPH): |           |           |
| Kúpna cena Zariadenia (v<br>€ s DPH):                                       |            |            |                          | Neakciová cena<br>Zariadenia (v € s DPH):                                      |                               |           |           |
| Názov Programu: E                                                           |            | Bez zá     | väzkov                   | Akciová cena Programu<br>(v € s DPH):                                          |                               | 2,00€     |           |
| Súčet všetkých zliav zo<br>štandardných poplatkov za<br>Služby (v € s DPH): |            |            |                          | Základ zmluvnej pokuty -<br>počiatočná suma, ktorá bude<br>klesať (v € s DPH): |                               |           |           |
| AKCIA: Bez záväzko                                                          | οv         |            |                          | b                                                                              |                               | -         | Aktivácia |
| Služba: Mobilný Hla                                                         | s bez viaz | anosti     |                          |                                                                                |                               |           | Aktivácia |
| Kontrola dát v roam                                                         | ingu       |            |                          |                                                                                |                               |           | Aktivácia |
| Limit kontroly dát (ce                                                      | na s DPH 1 | / EUR): 60 | 0,00                     | Limit kontroly dát 2                                                           | (cena s DPI                   | l v EUR): | 120,00    |
| Program služby: Be                                                          | z záväzko  | V          |                          |                                                                                |                               |           | Aktivácia |
| Rozhodcovská dolož                                                          | ka: Nie    |            |                          |                                                                                |                               |           |           |
| Tel. č.: 0910581937                                                         |            |            |                          |                                                                                |                               |           | Aktivácia |
| Zverejnenie v telef. z                                                      | ozname: Ż  | ziadam o n | ezverejnenie             |                                                                                |                               |           |           |

Kód objednávky: 1-806758331101 v0.16.017-20230822-10:39:47

Strana: 1/2 Citlivé

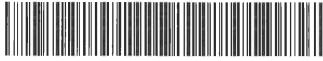

CO 1-AAMB2W9P 1-AAMB7WAC

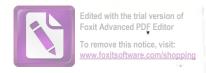

V Bratislave, dňa 22.09.2023

ROVINGE 46.9. 2027

Slovak Telekom, a.s. v zastúpení Michal Slaminka Firma / meno priezvisko zákazníka Obec Rovinka